# Guidelines for web editors: Web pages for centres and sections at the Faculty of Engineering

The aim of these guidelines is to ensure a professional and consistent communication of research, innovation and education across the faculty's units. This makes the site more user-friendly for cooperation partners and other external parties who are seeking information and contact with the units.

It is important that you focus on prioritising the description of research areas/research programmes and the web pages on cooperation.

## These guidelines consist of 3 parts

**Part 1** describes the 11 iitems in the right-hand navigation menu on centre and section pages.

**Part 2** provides some general remarks about the placement of centre and section pages, traffic and web organisation at the Faculty of Engineering. **Part 3** gives you tips for improving your webcommunication in terms of writing and search optimisation.

You'll find a lot of examples in the first part of this document. Please use them as inspiration but remember that there are many other ways to set things up so be creative and do what fits best to your unit.

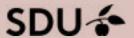

# Content

| Pai  | rt 1: Navigation structure in Sitecore:       |      |
|------|-----------------------------------------------|------|
| 11 i | tems for centre and section pages             | 3    |
| Na   | vigation structure in Sitecore                | . 4  |
| 1.   | [Name of unit] (home page)                    | . 5  |
| 2.   | About the centre/section/Om centret/sektionen | . 6  |
| 3.   | Significant achievements/Markante resultater  | . 7  |
|      | Significant achievements - subpage            | . 8  |
| 4.   | Research areas/Forskningsområder              | 10   |
|      | Research areas - subpage                      | . 11 |
| 5.   | Research publications/forskningspublikationer | . 12 |
|      | Activities, presentations and talks           | 12   |
| 6.   | Research projects/Forskningsprojekter         | 13   |
|      | Research projects - subpage                   | 13   |
| 7.   | PhD projects/Ph.dprojekter                    | 16   |
| 8.   | Education/Uddannelse                          | 17   |
| 9.   | Cooperation/Samarbejde                        | 18   |
| 10.  | Employees/Medarbejdere (HCM)                  | 19   |
| 11.  | News/Nyheder                                  | 21   |
| 12.  | Contact/Kontakt                               | 22   |
| Pai  | rt 2: Placement of centre andsection pages,   |      |
|      | iffic and web organisation at TEK             | 23   |
| Pla  | cement of web pages for sections and centres  | 24   |
|      | Many paths are leadingtraffic your way        | 25   |
|      | Who's accountable?                            | 27   |
|      | References, links, etc. on all web pages      | 28   |

|     | eb organisation at the faculty and department/<br>titutes | . 29 |
|-----|-----------------------------------------------------------|------|
|     | Sitecore editors at the faculty and department/institutes | . 29 |
|     | Sitecore editors at centre and sections                   | 30   |
|     | Professional content responsible (VIP)                    | . 3  |
|     |                                                           |      |
| Pa  | rt 3: How to improve your web communication               | . 32 |
| 1.  | Tips for web communication                                | . 32 |
|     | About user behaviour                                      | 32   |
|     | Focus on 3 areas                                          | . 32 |
| 2.  | Tips for search optimisation                              | 33   |
|     | Start with keywords                                       | . 33 |
|     | Links from external cooperation partners to our website   | . 33 |
|     | Use of words                                              |      |
| For | more information and support                              | . 34 |
|     |                                                           |      |

1

Navigation structure in Sitecore: 12 items for centre and section pages

# Navigation structure in Sitecore

You can advantageously build your centres/sections web pages by using the structure described below. By this, you ensure that we have a consistent and high quality of communication on all centre and section web pages.

## Language

Parts of the web page (i.e., the home page, research areas/research programme, employees and contact information) must be in Danish and English, but subpages can be in both languages or in either Danish or English, depending on relevance for the target group.

# Navigation items in English and Danish, respectively

- 1. [Name of unit] (home page)
- 2. About the centre/section/ Om centret/sektionen
- 3. Significant achievements/Markante resultater
- 4. Research areas/Forskningsområder
- 5. Research publications/
  Forskningspublikationer (link to PU:RE)
- 6. Research projects/Forskningsprojekter
- 7. PhD projects/Ph.d.-projekter (if relevant)
- 8. Education/Uddannelse
- 9. Cooperation/Samarbejde
- 10. Employees/Medarbejdere (drawn from HCM)
- 11. News/Nyheder
- 12. Contact/Kontakt

Please note that all items apart from PhD projects (7.) and Education (8.) are mandatory.

The order of the menu items should not be changed.

Example of navigation structure from SDU NanoSYD:

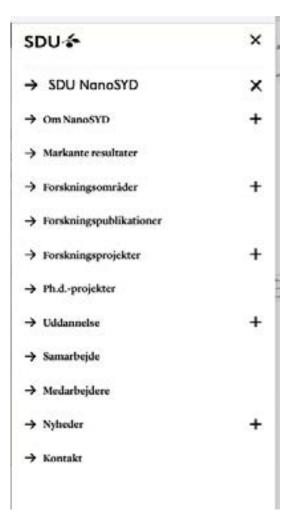

# 1. [Name of unit] (home page)

On your unit's home page, you need a short presentation of the unit.

Since it is obligatory to have an *about* subpage, it is sufficient, if you only briefly describe on the unit front page what your centre or section is engaged in - e.g. as a teaser in the HeroBanner or a row teaser.

The reader will then find more information about your unit on the about subpage.

Write the presentation in an accessible language and explain clearly what your unit does. It is beneficial to include pictures and videos.

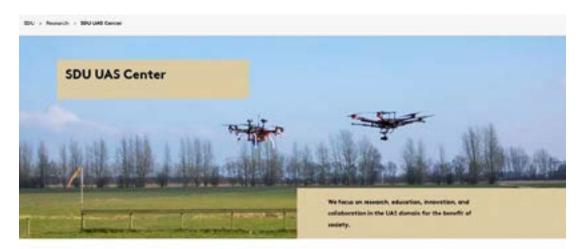

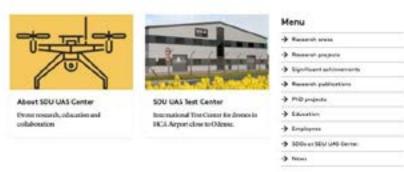

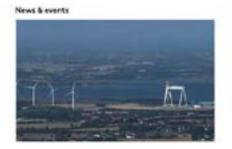

### Millions DKK to new Danish Robot lighthouse

joli mio. DSX for pioneuring development of robots on land, a near prairies in coming to France, which has just been devignanted as Desmarth Egithsause for robots. The great is the start of along-term-development that will have an effect on the whole of France, including the Faculty of Engineering.

+ Seed more

## 2. About the centre/section/ Om centret/sektionen

This page provides more detailed information to the reader and is a good place to present your unit's work and engagement in a broader context - e.g. that of the institute and/or faculty.

Write the presentation in an accessible language and explain clearly what your unit does. It is beneficial to include pictures and videos.

You can also provide more information about the team, a vision/mission statement or your research in the context of environmental and/or societal challenges that we're facing.

# **Mandatory links**

To show which **institute and faculty** your unit belongs to, you need to link to these superordinate units on your *about* page.

## Om NanoSYD

\_

Centrets overordnede forskningsområde er nanoteknologi med særlig fokus på tyndfilm, udvikling af organiske devices, nanofabrikation og nanofotonik. Grundlæggende forskning i tyndfilmvækst, ledningstransport og karakteristik er kombineret med anvendt forskning inderfor fremstilling og karakterisering af mikro- og nanoteknologibaserede devices, Vores studier fokuserer såvel på forbedring af selve devices, pålidelighed og stabilitet samt på opskalering. På denne måde bygger vi bro mellem det akademiske område og industriel udvikling. Devices bygget på organiske molekyler og polymerer inkluderer solceller, transistorer, dioder og sensorer.

Enheden undersøger og optimerer vækst af tyndrilm baseret på organiske og uorganiske forbindelser. Gennem selvsamling former organiske molekyler nanoskopiske aggregater med særlige optiske egenskaber. Disse egenskaber undersøges med diffrakcionsteknikker, skannende probemikroskopisåsom skannende elektron- og ionmikroskopi samt kohærente og ikke-kohærente optiske teknikker. Vderligere lægger vi vægt på grundforskning og anvendt forskning i nanofotonik og nanoplasmonik som tværligdige forskningsområder, der beskæftiger sig med produktion og manipulation af elektromagnetiske ekscitationer på sub-bølgelængde skala.

### Leder of SDU NanoSYD

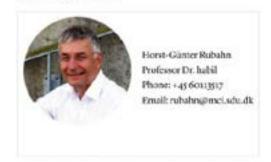

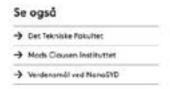

# 3. Significant achievements/Markante resultater

This subpage gives your centre/section the option to promote what they are particularly proud of.

Typically, this will comprise highlights from the rest of the unit's website, for instance publications, research activities and news from the home page.

Describe selected significant achievements/results in research, education and innovation in a precise way.

The page is dynamic and you should continuously develop and update it. It is a good idea to link to other pages or subpages where the reader can find more information, e.g., subpages within research areas, cf. 3.

### This can include

- significant publications in journals
- · central research results or partial results
- award of external research grants/funding
- interesting cooperation with companies
- · recognition and prizes, e.g., for teaching
- spin-off companies
- breakthroughs in research and/or innovation
- concrete results from commercialisation
- other key achievements, such as patents etc.

# Significant Achievements

Selection of SDU UAS Center's significant achievements

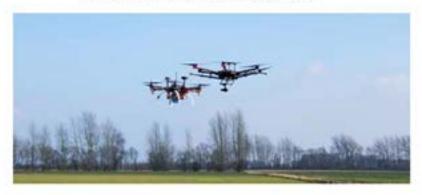

### Pioneering cooperation between Funen Police and SDU UAS Center

An innovative cooperation has enabled the Funen police to use drones at accident scenes and search and rescue operations.

### **BVLOS flight breaking new ground**

As the first on Denmark, and one of the first in Europe, SDU UAS Center was granted authorization to fly BVLOS under the new European safety regulations.

### SDU UAS Test Center

A unique research and test environment for drones and drone related system platforms at HCA Airport near Odense.

### Technologies for autonomous drones - Free the Drones (FreeD)

Development of technology to enable drones to fly freely and safely beyond visual line of sight (BVLOS)

### Identification systems for drones - DronelD

Electronic license plate to identify and monitor airborne drones

## Significant achievements - subpage

Begin this page with a presentation of the subject and the achievement reached. It is a good idea to insert film, pictures, press clippings and anything else that can create a dynamic page and emphasise/support the message.

throngy + Significant Autonomores

# Significant achievements

Here you can read about some of the Health Informatics and Technology unit's significant achievements.

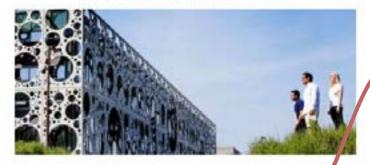

### Patient@home

Sett Health Informatics and Technology was the key staletholder (Frank grant holder) of Fusional home, the mational Transish Strangs: Plantines for Innovation and Research (SFIR) on health and verlices technology. Innovation Fund Denmark and the Grooth Forum of the Region of Southern Denmark and the platform Sections of the Region of Southern as new products within booth and welfare rechnology. The total holgs for more than DKK gover (1000 1000).

### RoboTrainer

The aim of Robell tainer the is to mature and commenciative SEU's robot training in all forms of training and strabilitation, from the weakers to the strongers users; from parients condined to a beoptial bad to astronums on space travel.

### Share on

f nemon y

twins.

### Robo Trainer-One

The Rebulls are then project wins to develop a robot that con be used for emportation and preventive training for largital potants and for arternisms in space.

### Bookground

Programme Course the country post and formula annual and accountry to the country of the country of the country

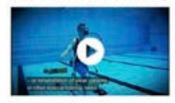

### The aim of the project

(Registral, vol. design) annihologitars uniquestes, nort villi quotates in many designs abstes. The goal adult takes trans-convolispinates establishes adjourness moving. Despatem in hospitals is promised to goals. Design.

As wealth-begane regioning in referring such orange, promising, play-beings until marking frankast markets, we can directly a form served, which capatis below the common to great of departure.

SEC a bide-from reclang concentrate ourselves expressional polity of the depose their of interest release security town available obtains an inference of the Australia and Interest of the Company of the Australia and Australia and Australia

### The project outcome

to sending and week a factor time some most, which will be smooth.

In probabilistic operations to the

To find a project respectationing and instead the fire decomposes.

Agreement and contract adjustice of before authoring property

#### Contact

Workpooling leader Assert A. Netting a Manager Fred News, 10 of High International Technology, Yer Manager St. Alanty Maker Institute

#### Partners.

jerget Maganik, osnolalo Terlomii, NX: Muchatus Engeloring, organism of technologi and namation for legical Professor, (Ingermete of Spots-Normal and Clinical

the regional Personal Compartment and consecutive and Control

size Removes Protoco, Paperson of Leguage and Communication

# Significant achievements

Get an overview of NanoSYD's significant achievements

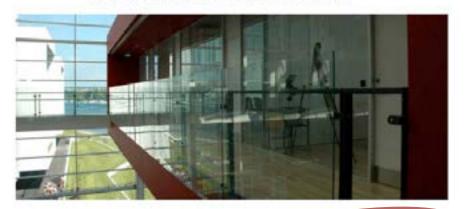

### Plasmonic hybrids

First demonstrations of the integration of organic nanostructures with plasmonic surfaces for next generation IT and efficient energy devices.

### Flexible solar cells

Development and improvement of solar cells based on polymers and small molecules.

### Build up of strong European networks on nanoand microtechnology

Establishment of cleareoom and microtechnology competences in research and education in Southern Denmark.

### **Smart materials**

A new class of nanomaterials, so-called smart materials, has recently emerged as very potential candidates for various applications because of their capability to self-respond to any external action.

### Establishment of state-of-the art nanofabrication

From dedicated nanostructures to waferscale and RzR upscaling,

### Plasmonic hybrids

First many information about Namebook artifeomorphy and reasons within property behind

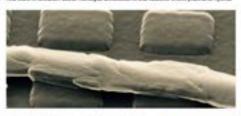

The conventions optical properties of machine and conditional solutions of the conditional solution and conditional solutions and conditional conditional solutions and distribution and distributions for the conditional distribution of the conditional distribution of the conditional distribution distribution d

#### Recent publication

"Series plantes priestes relation for some Hammer's printensia, steplinguis republics", Series Jr. Serbinguell L. Series, S., Series S., Jackson, S.C., Serbinsky, S. S. Scinner, S., Scinner, S., Series, S.C., Serbinsky, S. S. Scinner, S. Spins September, Scinner, S. S. Series, S. S. Series, S. S. Series, S. Series, S. Series, S. Series, September, Scinner, S. Series, S. Series,

### Boole publications

Nurther Florence In Colors to the dear Prompted by Coppel, New Effects on 18th Color (1914) The Leading Angel Palang, Platent, Challength Lorent, States Lorent, State England, Colors, Nichol Best, and Konn States Hardy Platenting Coloring

"Note the depth of teaching of the place the of the point as in district in school trained from some place." I felt in disease, the depth of the point in the place of the point in the place of the place of the pla

ter more information please contact function functional form code for code of the Code of the Code of

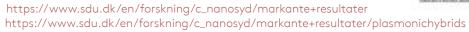

# 4. Research areas/Forskningsområder

On these pages, the unit provides more detailed information about its research.

Present the overall research information clearly - with subheadings, shorter texts and illustrations, if available. You can use a list to link to specific subpages with further descriptions of each research area.

ng + Research Areas

# Research Areas

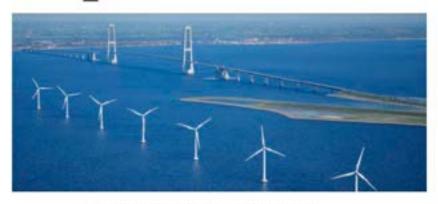

We focus on the strategic and sustainable development of societal infrastructure as well as agricultural and industrial systems and technologies, and our research fall into five main areas:

- Carbon management & bio-resources
- Waste & resource management
- Energy system analysis & design
- Product assessment & design
- Cleantech & industrial water stampement.

The aim of our research is to optimize engineering solutions to technologies and systems in a holistic and long term perspective and with concerns for their impacts on climate and environment as well as their economic and socio-economic performance. We look into the cross-fields between these areas and strive to identify synergies and symbiotic relations between systems and societal sectors in an effort to achieve a high degree of system efficiency and integration. As two-examples, we study the integration of biological waste management in renewable energy systems and anaerobic membrane filtration of industrial wastewater for energy production.

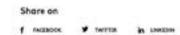

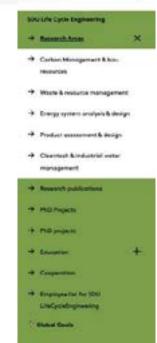

×

## Research areas - subpage

On the research subpage, you should elaborate and specify the research carried out by your unit within the field. Do this with text and possibly pictures showing, as a minimum

- a brief description of the research area/research programme
- examples of research results
- related research projects
- contact person

The information may, for example, be expanded with

- facilities
- · selected projects/publications

Target the content at researchers/partners.

By default, provide the texts in both Danish and English, but prioritise the English version.

Example of research area sub page from SDU UAS Centre:

## Control systems for UAVs

Research in control at 50U UAS Center

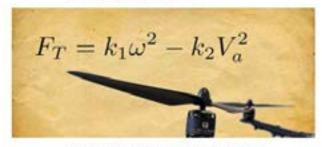

Owner to thenking that couldn't he uniquity of thing referent anothing human in missions of search & toward, discretizate traposes, and devices most a montholing, MCN LIAH Control Interligates the control of searchs and that committee Lian of fault informat systems to enall these remaines safe, complicative and impresses our monotonist time distributions.

### Swarm control

Our operanth ist reason control focuses on exercising the current theoretical and practical information in doorse reasons on that they can become reliable whether remainsered health. To reach this goal, we employ scircular methods not cross enade horsess of honoratical computer science and control systems. We perford in we use tools from algebraic graph theory and complex network shows.

#### Foult-tolerent systems.

Our research in fault intense systems forever on failure response, which is a critical component autonomous flight. Faults stup occur in the actuators, squeez, undiposed systems. We inconfigure methods to student the adopt and almost fluence of the directly fault diagnosis using adaptive of suppression failurant filter and said inconfiguration systems. Content applications include development of mallicocci 1 this for Archic data acquisition and malignation.

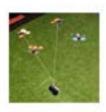

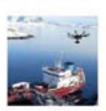

Related research projects

Dittal Antibuni

> Contact Againment SOUTANCEMENT

# 5. Research publications/Forskningspublikationer

It is of utmost importance that you link to Research publications in PU:RE. This is done via a special menu link-item.

## Activities, presentations and talks

We recommend that activities, presentations and talks are entered under the individual researcher's PU:RE profile under Activities, see example at the bottom on this page.

This way, you can send links, and material can be found via Google search.

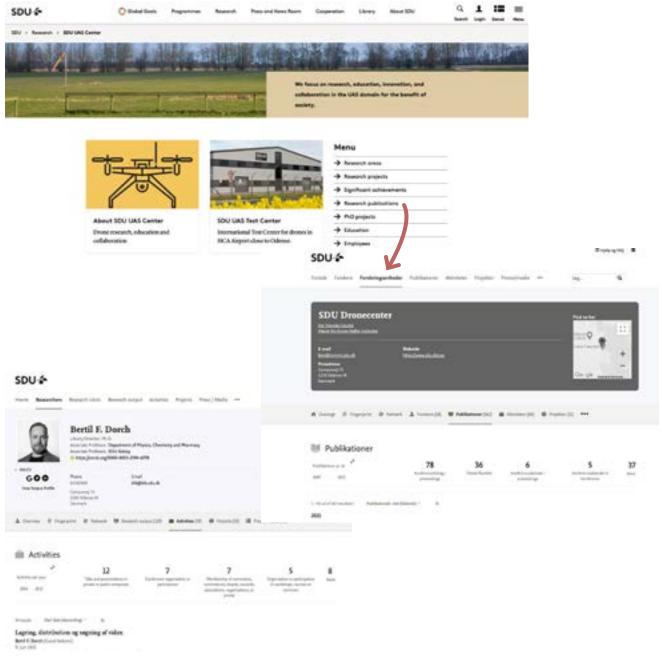

https://www.sdu.dk/en/forskning/sduuascenter

https://portal.findresearcher.sdu.dk/da/organisations/sdu-dronecenter https://portal.findresearcher.sdu.dk/en/persons/bertil-dorch/?relations=activities

## 6. Research projects/Forskningsprojekter

Here, you can list research projects with titles, short descriptions and links to detailed information on subpages or in PDF files etc.

To make sure that the list of projects is up to date, TEK Innovation and HoU must ensure that the project manager sets up a close connection with the web editor and the professional content responsible (VIP) via the following chain of communication:

### **TEK Innovation**

In connection with the start-up meeting for new projects granted, TEK Innovation asks the project manager to contact the web editor for the creation of the project page.

### HoU

In connection with new grants in the centre/section, the HoU asks the project managers to contact the Sitecore responsible web editor and the content manager VIP for the creation of the project page.

### Research projects - subpage

It can be helpful to use a schematic layout for this page containing some (or all) of the following sections:

## Background for the project:

What's the problem?

## **Project objectives:**

The purpose of the project

## **Project details:**

Goes a bit technically in depth and/or what is SDU's angle in the project

## **Future perspective:**

What are the future perspectives of the project?

Example of research project pages from SDU UAS Centre and SDU NanoSYD:

### Research Projects at SDU UAS Center Current research projects within drones The upsysted African drone: a value-sensitive For more information District to The product sites to disrebuy an apopular disres to be used for mapping tasks to exhalt finit and right-hand retrementation in terms Lower de Transaction (edition) Designative existence from the original formation of Umac Dylan Cavetrionic & Carlemont Ala Bi 4 September 1 HERD (Human-Al collaboration: Engaging and 4 Alberton controlling swarms of Robots and Drones] & Militar Same The project aims to devotice user struction for controlling multiple ground de Service referenced dropers. DECRE, MICHAEL Contact Child Tagle Scholer, apragrammed with all-Crone-based cleaning at hospitals The product will investigate whicher it in prouble to use district an absolute charged master freeze values in a could surface at Colomb Herolinal SCHOOL Helicity is very in Chemist Energy Pyres (all thingshood, must Conset Seed Hormoresh McGPppppp Adv. St. **GENIUS** ECONOMICS and IN NOTION IS expected a national will CAN remove that mathes a reliable to rigner in the lower simpson, enabling drones or for sality breakstive Fond Diornack (benevotives/oxion), 2021-2004 Contact Clift Pagit Scholls, Project Humaget, apraphoratic scholls Tool-drone to control weed The project will use discuss as to richbut, in addition to being after to find beginned using convenient toming and artificial intelligence, have also

### Research projects

NanoSYD is currently involved in below research and innovation projects

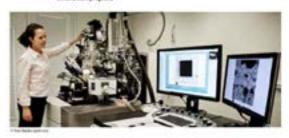

#### Access & Acceleration

Name of the intermedial and health.

The Transis Current feature region has a smalls of Allife and revisions in directly one intermedial advanced health and revisions in the fraction. Name as a material advanced process produces do no longer assertantials for all the Allife and the Allife and the Allife and the process fluids of intermedials and at the other process fluids of intermedials as storage integration of authorises and an allife of the Allife and Allife and A

### odCON:

Afrancing Conservation Assistance and substraing plinting for the preservations of autisard Buritage in the Cormon Daniel buries argives. The main/surpose of the add CAS project is to be the deglacity promote and support principles conservation methods and donelly reconnected improvements that can entique and flexibly preventionare durage toselected regional an and ferringe collections. In the Eurob-German border spice, the individual concernors of the critical horizon are insufficiently linked to scientific institutions (Saveyor), this is an executar prorregation for the manufor of corporative, copyrigance and technologies. With the proposed someonic propers, we seek or provide sould relevant stakeholders to the region at modification of scanning majority tools, and subsidings estand to cultural heritage, trahading Athenest agracy of personning communities. Missermon we play to have understanded a sub-edge-halo in the field by focusing on several specific cross-leaster constructor season. Through the moneyed tiller activities activities at their to endustrate any money beneat analytical techniques amor ming their avefanew in the field. Ultimaths, the project hing regither flow who cross and numeric cultural testing one hold: skins of the bonder region in a new network of creess, training and experience this also promoting calculat cooperations in the Daniels German burder

Propert durations on South-on-South Residence above the gall late project form

https://www.sdu.dk/en/forskning/sduuascenter/researchprojectshttps://www.sdu.dk/en/forskning/c\_nanosyd/forskningsprojekter

recognised as devices that can apply a postable within the balled place and come

Mining/investig in Dunish

# Funded by:

Which fund?

### **Partners:**

Project partners are listed, preferably with links

## **Project period:**

e.g., January 2021 — December 2023

## Link to external project page:

If there is one

### Contact at SDU:

Name and link to business card.

Example of research project subpage from the section Technology Entrepreneurship and Innovation - TEI:

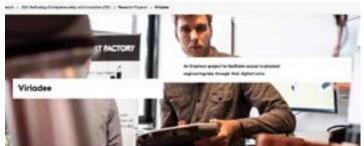

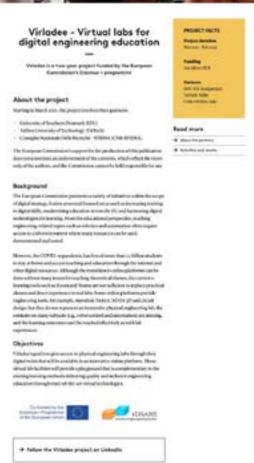

## Research projects in PU:RE

It is also possible to link directly to a description in the project section in PU:RE.

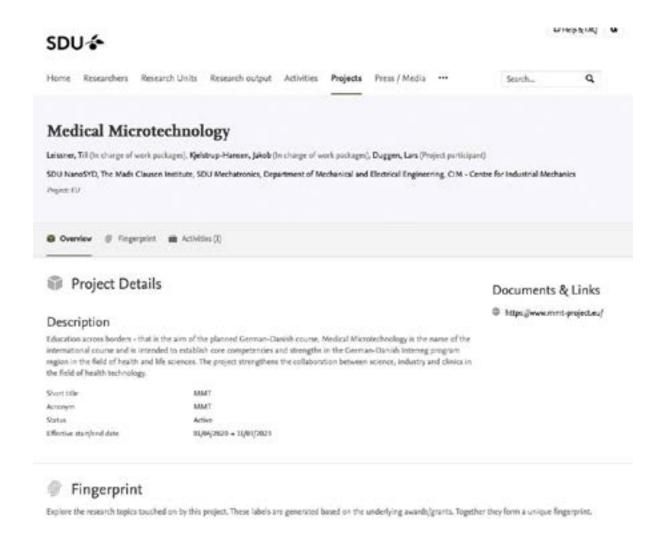

# 7. PhD projects/Ph.d.-projekter (optional)

List your unit's current and previous PhD projects on this page.

It can be helpful to use a schematic layout, i.e., for both current and previous PhD projects, provide the

- name of the PhD student (potential link to electronic business card in PU:RE)
- project title
- name og the supervisor
- summary of project

### PhD projects

Here you will find current and completed PhD projects.

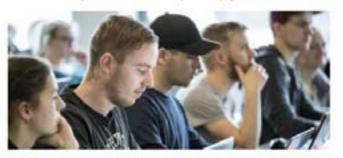

### **Current PhD Projects**

### Damdo Kombar

Supervisor: Produser Sergey L. Boshevelinyi.
Title: Motassar Face enableed single photon generation.
The proposed project is concerned with experimental investigations and theoretical studies of the intraction/bowers single phonon emitters transcost owine concern in diamonds and different plansmonic microsost faces. The overranting goal is to develop an efficient and repeatable design of a moon temperature plansmonic single-phonon source with a Parcell-onbiassed emission rate. The project goals include traching the precise control on polarization state, phase from and direction of the generated single-phonon beam. Both landamental and applied aspects of this research will be assessed from the propertives of quantum regress and plansmones.

### P. ICH Sumatorooksy

Supervisor: Explessor N. Auger Montenson

### Trie Strong light matter interactions in extreme plasmonic and Nic-resonant systems

The project concerns the study of the mechanisms governing strong lightmatter interfactions in planetonic and Nice resonant systems at the nanoscale, hardcolar focus will be care upon incorporating new-local and quantum corrections, thus extending the classical local response description to the extreme planetonic regime. The towards is conducted from a theoretical aspect, also melanting the development of analytical and computational locals for planeton and high-ne fractive index dielectric based nanophromics.

### Theis, Distracted Assences on

Suponisor: Professor N. Auger Mortcosco.

# Tric: Directing Nanoscale Light-Matter Interactions with Polarisons in Low-dimensional Systems

Haustonia varogaldes plays a crustal role in the multisation of new devices flaced on nano-optics and manuplasmonias. This project aims to exceed monorcical knowledge in the emerging field of localized plasmons in manner actuated plasmons; systems by combining the idea of plasmons in manner actuated plasmons; systems by combining the idea of plasmons; wavegaldes with (Chimaretals like graphene in order to develop nevel wavegaldes with (Chimaretals like graphene in order to develop nevel wavegaldes than dinner ultra-continued electromagnetic radiation on the mannerals: The theoretical methodology developed for graphene can be estaglish resultly extended to over additional two-dimensional materials that are now bring institute.

Paul Conrad Yangen Thrane Supervisor Emfessor Sergey I. Boothevolopi

# 8. Education/Uddannelse (optional)

Place a description here of how the unit contributes to the engineering study programmes at SDU. Which competences and knowledge does the section provide?

You can also add a list including links to the study programmes that the section unit participates in/contributes knowledge to. If you do, set it up as follows:

The research unit contributes to the following study programmes

- Bachelor study programmes
- Master's study programmes
- Other study programmes

# Education

\_

SDU Electrical Engineering is offering the following study programmes:

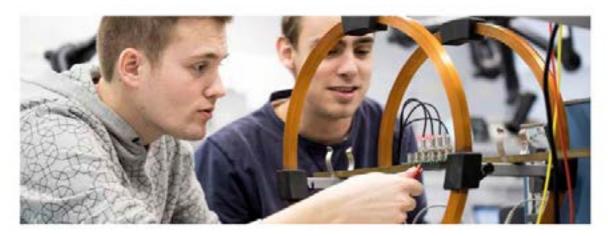

### Bachelor of Science (BSc) in Engineering programmes

BSc in Engineering (Physics and Technology)

BSc in Engineering (Electronics) - English taught

### Bachelor of Engineering (BEng) programmes

BEng in Electrical Energy Technology

BEng in Electronics - Danish taught

BEng in Electronics - English taught

### Master of Science (MSc) in Engineering programmes

MSc in Engineering (Physics and Technology)

MSc in Engineering (Electronics)

## Diploma in Engineering

Diploma of Electrical Power Engineering - Danish taught

## 9. Cooperation/Samarbejde

Describe the cooperation opportunities offered by the unit here. How can companies or other institutions cooperate with the unit? What is the benefit? Whom should they contact? Logos which exemplify existing cooperation with companies can be inserted at the bottom of the page.

Please use testimonials from companies in prose or video form (if necessary, contact TEK Communication (Team Journalism) for help with testimonials.

Link to *Cooperation with industry* (if applicable).

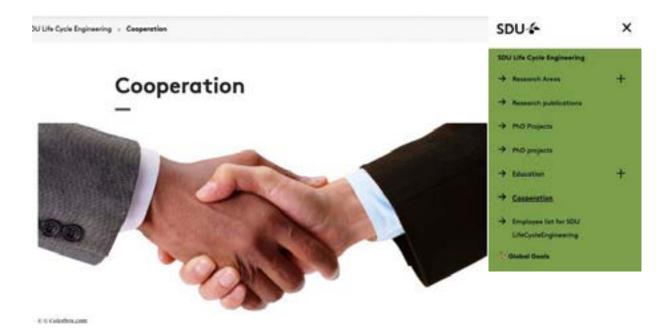

SDU Life Cycle Engineering puts the university's research competences at the disposal of compunies, business organisations and public institutions through research and development projects facilitating eco-innovation and knowledge sharing. The team of researchers associated with the centre have experience of initiating and managing research and development projects in co-operation with external stakeholders – from minor subprojects to major million budget projects. Thus, the centre has the experience in identifying the appropriate project in connection with a given problem.

The centre ensures that the projects deliver innovative results with research level and social relevance by organizing the projects in a cooperation model.

When entering co-operation on a project, you must be prepared to contribute to the completion of the project. This can consist of employment resources or a direct financial involvement. A financial involvement will most often be in the form of some kind of co-financing of one or more of the project's activities. An agreement regulating rights and confidentiality will be drawn up for all cooperation projects.

If you are interested in cooperating or wish to enquire on a specific project idea, you are very welcome to contact one of the centre's researchers. The relevant researcher can be found in the list of the centre's employees.

# 10. Employees/Medarbejdere (HCM)

You canautomatically draw a list of employees from HCM, cf. Medarbejderliste (HCM). cf. example 1.

Example 1: Centre for Industrial Electonics employees

### Centre for Industrial Electronics

| First name          | Last name              | rosition                      | Telephone      | tmat |
|---------------------|------------------------|-------------------------------|----------------|------|
| Berco               | Olum                   | Associate Professor           | 14969301600    | 100  |
| Christian           | Christmen              | Engineer                      | +4963800693    | 53   |
| Dunici<br>Lingby    | Commercia              | Phd                           | -4969908223    | 101  |
| Glargio             | Kapina                 | Research Audieses             | +4969009640    | 53   |
| Henrik.             | Anderson               | Engineer                      | <456ysm886     | 53   |
| Jakob               | Cronning.              | Engineering Andreans          | 14969301282    | 555  |
| Kasper<br>Maynez    | Panch                  | Associate Professor           | +45655014695   | 555  |
| KHE                 | Bondo                  | Engineer                      | +496901441     | 53   |
| Kun                 | Qian                   | Phil                          | +4969994469    | 224  |
| Kurr                | Godliem                | Engineer                      | 44969908404    | 53   |
| Luciana             | Tavares                | Associate Professor           | 14563900645    | 155  |
| Miled               | Moradpoor              | Postdoctotal/Postdoc          | 44,9633018792  | 165  |
| Momen               | Serosson               | Associate Professor           | +4963308988    | 200  |
| Odysseas            | Gidento<br>Konstrutura | Ph.D. Research Follow         | +4563302306    | 999  |
| Other               | Niebohr                | Associate Professor           | 455507549      | 58   |
| Fedro Luis<br>Nunes | Hernandez              | Ph.L                          | +4963504391    | 555  |
| Rumilehhan          | Maheshwart             | Andream Professor             | 11553300586    | 222  |
| Referos             | Atum                   | Audiese Professor             | +196952-0963   | 22   |
| Samaneh             | Starbett               | Audutum Professor             | 44,969,000,969 | 2.2  |
| Seefen              | Hubelcal-<br>Donau     | Phil                          | 4495qsm688     | 23   |
| Settin              | Chematz                | Associate Professor           | 14959904828    | 5.0  |
| Thomas              | thel                   | Professor, head of<br>SECTION | 44969900168    | 525  |
| vatem               | Adamsovati             | Engineer                      | +4505300000    | 5.0  |
| viacienr            | tiondo                 | Associate Professor           | 14505303509    | 0.0  |
| waikeung            | MO                     | Engineer                      | 145069009027   | 5.0  |
| William             | Greenbank              | Postdoctoral/Postdoc          | 44959300567    | 5.0  |
| Wort Toke           | Franke                 | Associate Professor           | 44969309042    | 575  |

Alternatively, you can insert a schematic overview of employees with a picture of each person, contact information and links to the personal page in PU:RE, cf. example 2 (Simple Employee List). Note that this option is more time-consuming in relation to updates.

Example 2: The Faculty Administration

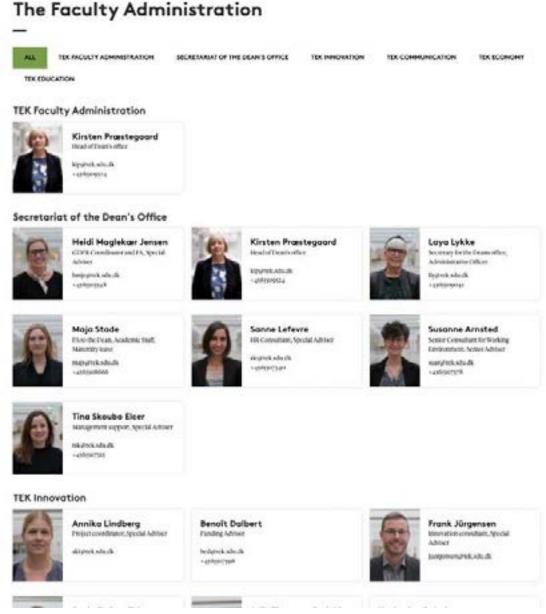

https://www.sdu.dk/en/om\_sdu/fakulteterne/teknik/medarbejdere/fakultetsadministrationen

## 11. News/Nyheder

This feature can help you to promote a new business cooperation, events, newly published articles etc. A news feed requires ongoing production of new articles as well as large photos. If the unit cannot manage to have an own, local news feed, you must provide a news feed from the department/institute or the faculty on your unit pages.

News can be displayed as an automatic list of news items that is visible as a menu item in the menu on the right-hand side.

Having a list of news enables you to embed the latest news automatically on i.e., the front page.

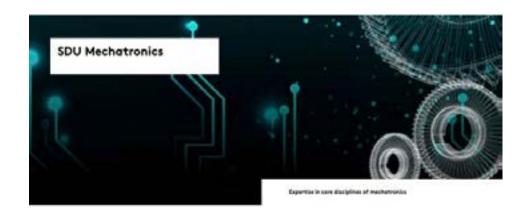

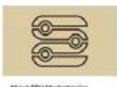

**About SOU Mechatronics** NDC Nechalronics are principal. continues to be engineering programmes within much monoton at SDC at both hashdor and manur level.

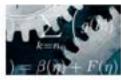

Research NDC Mechanismics carry out research within a core areas Coercel spectrus. nurbersatival modelling, embedded universe, as well as electropics and Aginal hardware.

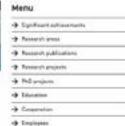

- Comen

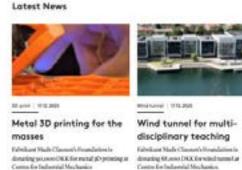

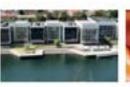

19.19.200

SDU students 3D printing Corona hook for you to avoid touching infected door handles Despite that society is gradually scopening, we

struct will pay introonely attention to COVID to and potential disconinguos. Thus, washoutfrom SDC Senderhosphere gD printed a socalled Conomishor book to social direct contact with describing in.

in Read article

### 12. Contact/Kontakt

Show the web page visitor whom to contact:

- Unit leader (name, contact info and picture with link to PU:RE)
- Other contact persons (name, contact info and picture with link to PU:RE)

# Contact

\_

You are always welcome to contact us if you need more information or wish to cooperate.

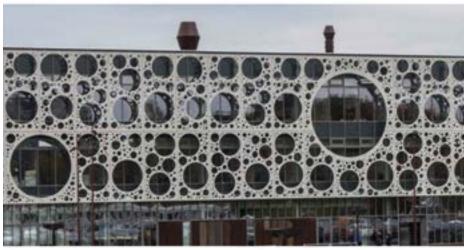

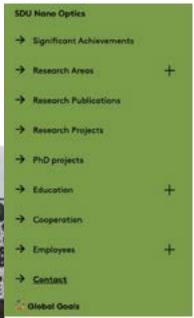

# **Head of Nano Optics**

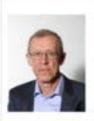

Sergey I. Bozhevolnyi Professor, Dr. Scient. Phone: 6550 7341 / Mob: 2058 5128 E-mail: seib@mci.sdu.dk

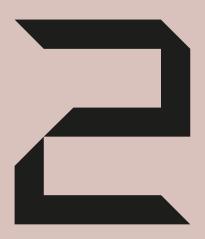

Placement of centre and section pages, traffic and web organisation at the Faculty of Engineering

# Placement of web pages for sections and centres

Each section and centre has its own site which is placed independently of departments and faculties. Centres and section pages are found below the overall menu item named *Research*.

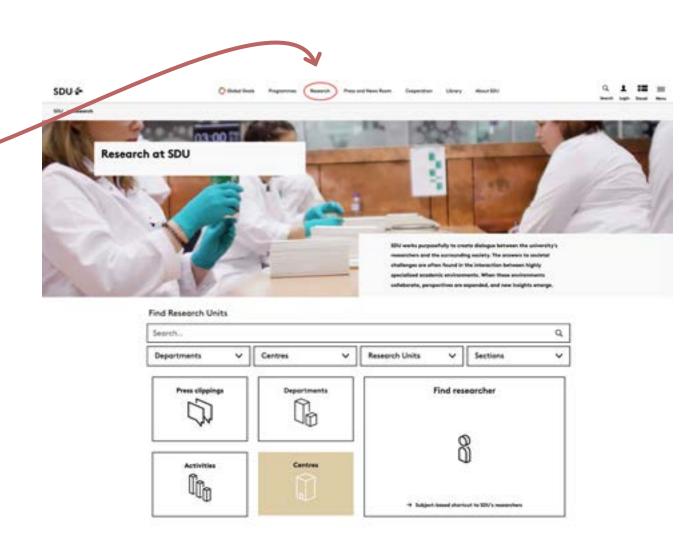

# Many paths are leading traffic your way

From the page Research at SDU, many ways lead to a section or centre site. On this page it is possible to search via name/keyword or by selecting a category.

On the department site, the menu item *Centres and Sections* contains a presentation that links to the department's sections and centres, respectively.

Example (from the Department of Mechanical and Electrical Engineering):

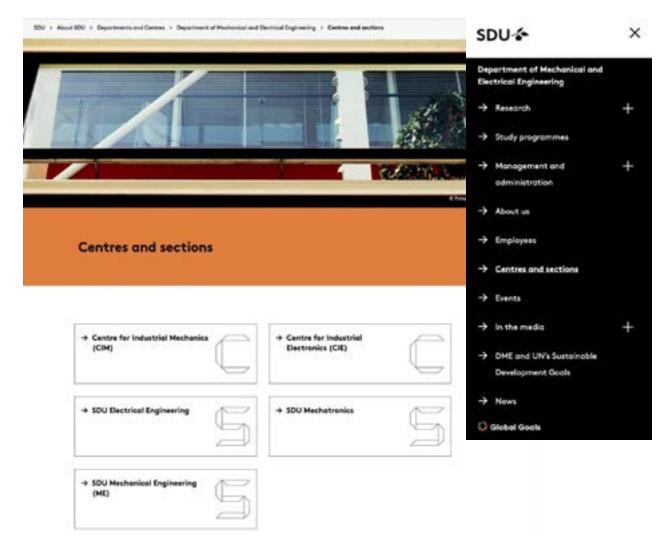

On the faculty site, the menu item *Department/ Institutes, Centres and Sections* also contains a presentation that links to the departments' sections and centres, respectively.

## Example from the faculty site:

Faculties: + The Faculty of Engineering: - Departments/Institutes, centres and sections

# Departments/Institutes, Centres and Sections

Below you find a list with the Departments/Institutes and Centres and Sections at The Foculty of Engineering.

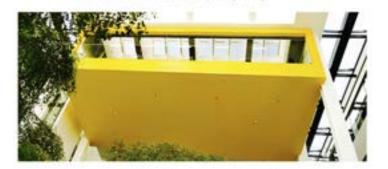

### Departments/Institutes, centres and sections:

### Department of Green Technology:

- SDU Biotocheology
- SDU Chemical Engineering
- SDU Life Cycle Engineering

### Department of Mechanical and Electrical Engineering

- + Centre for Industrial Mechanics (CIM)
- Centre for Industrial Electronics (CIE)
- SDU Destrical Engineering
- SDU Mechatronica
- SDU Mechanical Engineering

### Department of Technology and Innovation:

- SDU Centre for Sustainable Supply Chain Engineering
- SDU Ciril and Architectural Engineering
- SOS. Engineering Depotations, Management
- SDU Innovation and Design Engineering
- SDU Global Sustainable Production
- SDU Technology Entrepreneurship and Innovation

### Made Clausen Institute:

- · SDUNancOptics.
- SDUNano5vd
- SDU Centre for Photonics Engineering
- CMAC: Center for Materials Analysis and Characterisation

#### The Maersk Mc-Kinney Moller Institute:

Research at the Faculty of Engineering is another possible tread stone to enter your centre and/or section site. This page contains a list of research areas and different research themes that consist of an assembly of relevant links. Links that are leading to specific research area/research programme descriptions placed at a sections or centre website.

Other traffic sources can be search engines such as Google, direct traffic through short URLs and links in material/emails /email signatures, as well as links from other websites.

### Who's accountable?

The Sitecore editor, the professional content responsible (VIP) and the Heads of Unit (HoU) are accountable for the site.

The overall responsibility for coordination with Central Administration, implementation of inter-faculty web approaches and support for the sections lies with the faculty's web coordinator.

Take a closer look at the paragraph *Web organisation at the Faculty of Engineering* for a complete overview of Sitecore editors and content providers.

## Research at the Faculty of Engineering

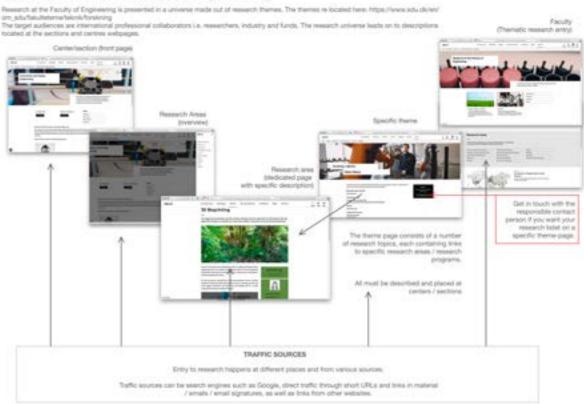

# References, links etc. on all web pages

It is recommended that spot boxes, link lists, frontpage media boxes, related articles or other appropriate Sitecore components are set up with texts, links to subjects, articles, subpages, contact persons etc. which are to be promoted.

At the bottom of the pages, links can similarly be inserted to Related content (with or without pictures) as well as links to See also.

Please find more tips and recommendations about web communication in the section *How to improve* your web communication.

Example: Use of the components *LinkList*, *Frontpage Media Box* and *RelatedArticle*.

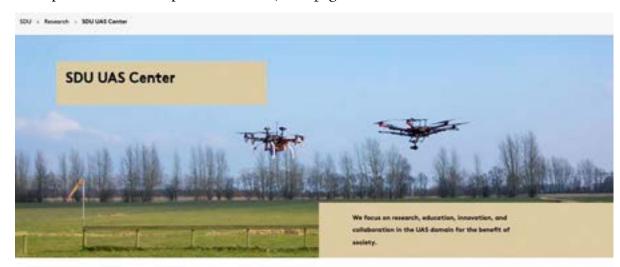

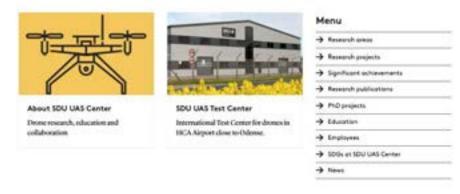

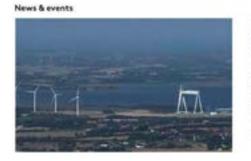

### Millions DKK to new Danish Robot lighthouse

gof min. DRX for pioneering development of robots on land, at sea and imain is coming to Funon, which has just been-designated as Denmark's lighthouse for sobots. The grant in the start of a long-term development that will have an effect on the whole of Funon, including the Faculty of Engineering.

→ Read more

# Web organisation at the Faculty of Engineering

The web organisation at the Faculty of Engineering must ensure that new features and guidelines are implemented in the best possible manner and that the pages are always up to date with the latest research information available.

## Sitecore editors at the faculty and departments/institutes

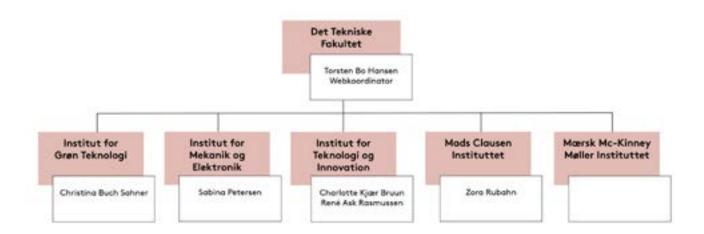

### Sitecore editors at the centres and sections

To ensure that new features and guidelines are implemented in the best possible way and that the pages are always up to date with the latest research information available, the accountability is divided between a Sitecore accountable editor (SC) and a professional content responsible (VIP) at the centre and sections level.

## Sitecore accountable editors (SC)

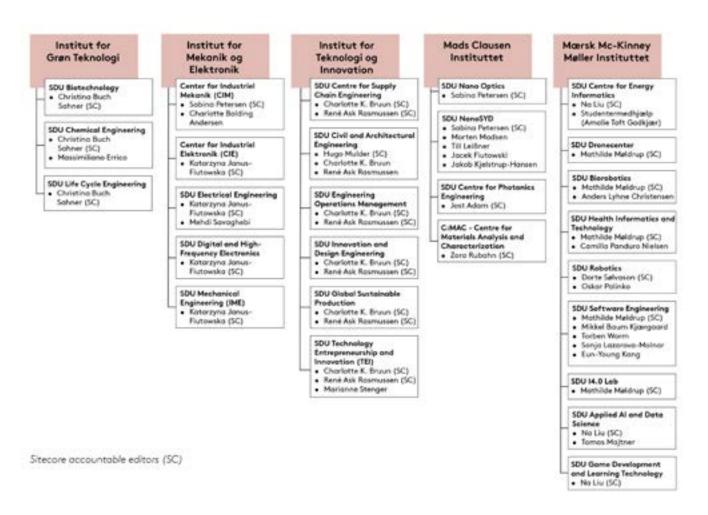

### Professional content responsible (VIP)

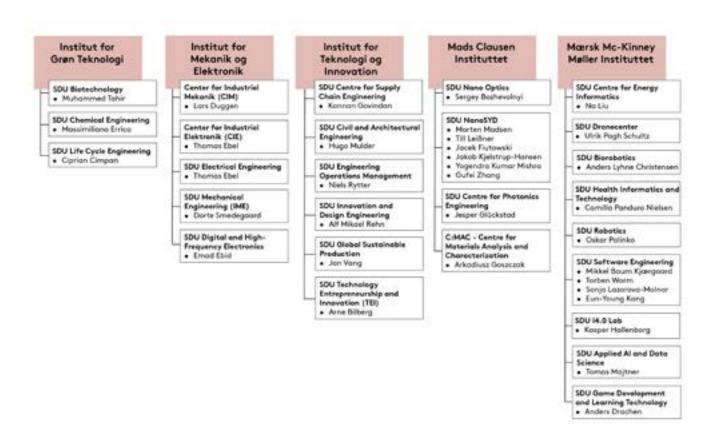

Professional content responsibles (VIP)

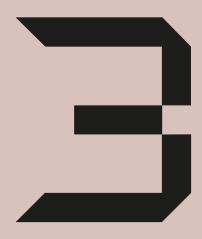

Improve your web communication

# How to improve your web communication

Here you will find tips about

- 1. Web communication
- 2. Search optimisation

# 1. Tips for web communication

**Starting point:** Communication - including research communication - at sdu.dk is about communicating what we/the unit can do, who the unit is and what the unit has to offer. We want to give the user relevant and targeted information as well as establish a contact (call to action). The website is the unit's external face.

### About user behaviour

- Many people access the website with smartphones or tablets, which increases the need for clarity
- They scan/skim the text
- They focus on individual words, links and sentences
- They are task-oriented and look for something specific (not entertainment)
- They do not have problems with scrolling

You should therefore reduce the amount of information the users will be met with so that they easily can find the information they are looking for.

## Focus on 3 areas

- a. Structure/design
- b. Tone
- c. Form

### a. Structure/design: Help the user by providing clear signals

- Place the most essential information first (the inverted pyramid)
- Clearly prioritise your content on the home page. It makes it easier for the user to navigate
- Use headings and subheadings
- · Create paragraphs of three lines

- Provide one main point per paragraph
- Use bullet points (most important first)
- Use references to more detailed information on other pages
- Use boxes on the right hand side to highlight relevant topics this also makes the page more dynamic on the PC version.

### b. Tone

- · Limit use of adjectives (describing words)
- Provide objective information
- · Focus on the user's needs and task
- Be precise and succinct
- · Limit use of punchlines, metaphors, etc.
- Omit all redundant information
- Spell correctly. We use British English at SDU, unless your academic peers require American English in research texts.

Consequently, the text will appear professional, relevant and serious - and provides the users with the concrete information they are looking for.

### c. Form

How to make your writing scan well:

- Write short sentences
- Limit paragraphs to three lines
- Highlight important words (not whole sentences)
- Use unambiguous headings
- Use everyday words (avoid unnecessary jargon and foreign words)
- Use active verb constructions (avoid passive constructions)
- Use numbers instead of letters (47 instead of forty-seven)
- Use bullet points instead of paragraphs and give your sentences the same syntax structure (as in this list, for example)
- Limit lists to between three and seven points
- Do not use more than two standards of lists and headings
- Use descriptive link text (so that the user knows where the link leads to)

## ... and remember film, pictures and illustrations.

They make the text easier to read and attract the users' attention.

## 2. Tips for search optimisation

There are basically two ways in which we can ensure that we rank highly in Google:

- 1. Links from other sites
- 2. Use of words

## Start with keywords

Start by identifying keywords or phrases for your site's content for every web page. What is central? For example, it could be a research area such as environmental technology and research or the unit's name.

### 1. Links from external cooperation partners to our website

To appear at the top of Google searches, it is paramount that other websites link to the website you want to have at the top of searches. It is also important that they link using the words you identify as keywords.

## **Everything helps**

The more links that come from external websites to sdu.dk, the better our ranking as a collective website, i.e., the better our placement in Google. This way you help both your own pages and the whole of sdu.dk.

### 2. Use of words

Keywords are central when it comes to text content. It is therefore important that these words appear on the page - and preferably several times. And ideally in the heading or teaser, as this tells Google that these words are particularly important and relevant. It is of the utmost importance that you fill out the Meta data section in Sitecore for every page.

## The Title meta-tag

The title is the most important of the meta tags. Try to use the keyword at least once in the title.

Also, it's not just important for your ranking; it also has the biggest impact on your Click Thru Rate (CTR). The text you put in the title will appear as the link text in your Google listing – the bit that people will read first and click on. Think of it as an ad headline – the better it is, the more people will click on it.

33

## The Description meta-tag

The search engines pay some attention to this text when identifying your site's subject material, so make sure you include your keyword at least once in the description.

Also, most search engines use this text as their description of your site (i.e., it's the site snapshot that follows your link in the search results). Make sure it's informative and compelling. Think of it as the copy for an ad.

Meta descriptions can technically be any length, but Google generally truncates snippets to ~155-160 characters. It's best to keep meta descriptions long enough to be sufficiently descriptive, so descriptions between 50 and 160 characters are recommended. Keep in mind that the optimal length will vary depending on the situation, and your primary goal should be to provide value and drive clicks.

## For more information and support

Head of TEK Communication
Jane Thoning Callesen, jtca@tek.sdu.dk

Web coordinator
Torsten Bo Hansen, torstenbo@tek.sdu.dk

Communication officer (web text support) Zora Rubahn, zora@tek.sdu.dk

Questions regarding PU:RE puresupport@bib.sdu.dk

TEK Communication, 2-2022